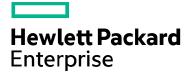

| HPE course number                          | H1SC8S          |
|--------------------------------------------|-----------------|
| Course length                              | 2 days          |
| Delivery mode                              | ILT/VILT        |
| View schedule, local pricing, and register | <u>View now</u> |
| View related courses                       | View now        |

#### Why HPE Education Services?

- IDC MarketScape leader 4 years running for IT education and training\*
- Recognized by IDC for leading with global coverage, unmatched technical expertise, and targeted education consulting services\*
- Key partnerships with industry leaders OpenStack<sup>®</sup>, VMware<sup>®</sup>, Linux<sup>®</sup>, Microsoft<sup>®</sup>, ITIL, PMI, CSA, and (ISC)<sup>2</sup>
- Complete continuum of training delivery options—self-paced eLearning, custom education consulting, traditional classroom, video on-demand instruction, live virtual instructor-led with hands-on lab, dedicated onsite training
- Simplified purchase option with HPE Training Credits

# HPE NonStop Software Essentials H1SC8S

HPE NonStop Software Essentials is the replacement for the DSM/SCM Planner Interface. In this 2 days course you will learn how to install the HPE NonStop Software Essentials client, how to configure the NonStop host software and become familiar with using the client. The course is a mix between lecture (60%) and lab exercises (40%). Some DSM/SCM requests are time consuming and can damage the NonStop system configuration when incorrectly used. For this reason, a simulator will be used in about 50% of the LAB exercises. After completing this course, you will be able to install, configure and use the HPE NonStop Software Essentials product. This is not a DSM/SCM course.

### Audience

• Everybody who uses DSM/SCM on HPE NonStop systems.

### Prerequisites

- One of these knowledge will be necessary:
  - DSM/SCM Operations and Management for HPE NonStop Systems (U4150S)
  - Similar comparable knowledge about using DSM/SCM on HPE NonStop systems.

### **Course objectives**

- Provide a product overview and a brief insight on the architecture
- Installing NonStop Software Essentials

- Configuring NonStop Software Essentials
- Using NonStop Software Essentials
- Using the Package Software feature
- Provide an overview how to use the reporting feature
- Provide some basic troubleshooting

### **Benefits to you**

- Understanding the HPE NonStop Software Essentials product
- Configuring the HPE NonStop Software Essentials product
- Using HPE NonStop Software Essentials product
- Troubleshooting the HPE NonStop Software Essentials product

## **Detailed course outline**

| Module 1 – Course Introduction                     | Course Schedule                                                                                                    |                                                                                                    |
|----------------------------------------------------|----------------------------------------------------------------------------------------------------|----------------------------------------------------------------------------------------------------|
| Module 2 – Product Overview & Architecture         | Explain what NonStop Software Essentials is and can do                                                                                                    | List the different versions of NonStop Essentials                                                                                                    |
|                                                    | Show the NonStop Software Essentials user interface                                                                                                    | Describe briefly a typical DSM/SCM environment                                                                                                    |
|                                                    | List the benefits of NonStop Software Essentials                                                                                                    | List the NonStop Software Essentials architecture and<br>components                                                                                             |
| Module 3 – Installing NonStop Software Essentials  | <ul> <li>List the NonStop Software Essentials software<br/>requirements and related products</li> </ul>                                                                                                    | • Describe the installation of the NSE NonStop client component Accessing the NSE interface                                                                     |
|                                                    | List the minimum RVU and SPRs                                                                                                    | Securing NSE and Jetty App Server                                                                                                    |
|                                                    | Describe the installation of the NSE NonStop server<br>component                                                                                                    | Changing TCP/IP Settings                                                                                                    |
| Module 4 – Configuring NonStop Software Essentials | <ul> <li>Managing the Host Configuration</li> <li>Managing Targets (add, delete, modify)</li> <li>Managing Planners (add, delete, modify)</li> <li>Managing Host Administrators (add, delete, modify)</li> </ul>    | <ul> <li>Configuring and modifying the Planner and Host<br/>Administrator Security</li> <li>Managing Volumes Used by NonStop Software<br/>Essentials</li> </ul> |
| Module 5 – Using NonStop Software Essentials       | <ul> <li>Explain how to manage software with NonStop Software<br/>Essentials</li> <li>Describe how to receive software with NonStop<br/>Software Essentials</li> </ul>                                              | <ul> <li>Build/Apply a Software Revision</li> <li>Activating New Software on a Target System</li> <li>Renaming Product Files Using ZPHIRNM</li> </ul>           |
|                                                    | Creating and Managing Software Revisions                                                                                                    | Using the NonStop Software Essentials Simulator                                                                                                    |
| Module 6 – Using the Package Software feature      | <ul> <li>Describe how to launch the Package Software feature</li> <li>Explain the creation and modification of a Distribution<br/>Subvolume (DSV)</li> <li>Describe the Guardian File Settings for a DSV</li> </ul> | <ul> <li>Describe the DSV file functions: ADDIF and DELIF</li> <li>Explain how to validate the settings</li> <li>Describe how the package the DSV</li> </ul>    |
| Module 7 – Reporting                               | <ul> <li>Explain the report features of NonStop Software<br/>Essentials</li> <li>List all default available reports</li> <li>Describe how to add, modify or delete a report</li> </ul>                              | <ul> <li>Explain how to prepare a report</li> <li>Describe the available reports parameters</li> <li>Explain how to view a prepared report</li> </ul>           |
| Module 8 – Troubleshooting                         | <ul> <li>Explain how to enable tracing and logging of NonStop<br/>Software Essentials (host)</li> <li>Explain how to enable tracing and logging of DSM/SCM<br/>(host)</li> </ul>                                    | <ul><li>Troubleshooting the installation of the NSE client</li><li>Troubleshooting the launch of the NSE client</li></ul>                                       |

**Course data sheet** 

# Learn more at <u>hpe.com/ww/learnnonstop</u>

Follow us:

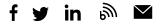

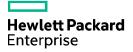

© Copyright 2016 Hewlett Packard Enterprise Development LP. The information contained herein is subject to change without notice. The only warranties for Hewlett Packard Enterprise products and services are set forth in the express warranty statements accompanying such products and services. Nothing herein should be construed as constituting an additional warranty. Hewlett Packard Enterprise shall not be liable for technical or editorial errors or omissions contained herein.

Microsoft is either a registered trademark or trademark of Microsoft Corporation in the United States and/or other countries. The OpenStack Word Mark is either a registered trademark/service mark or trademark/service mark of the OpenStack Foundation, in the United States and other countries and is used with the OpenStack Foundation's permission. We are not affiliated with, endorsed or sponsored by the OpenStack Foundation or the OpenStack community. Pivotal and Cloud Foundry are trademarks and/or registered trademarks of Pivotal Software, Inc. in the United States and/or other countries. Linux is the registered trademark of Linus Torvalds in the U.S. and other countries. VMware is a registered trademark of VMware, Inc. in the United States and/or other jurisdictions.

c05327325, November 2016, Rev. 0